# Program szkoleniowy

## **Microsoft Excel Poziom Podstawowy/Średniozaawansowany**

16 h dydaktycznych (12 h zegarowych)

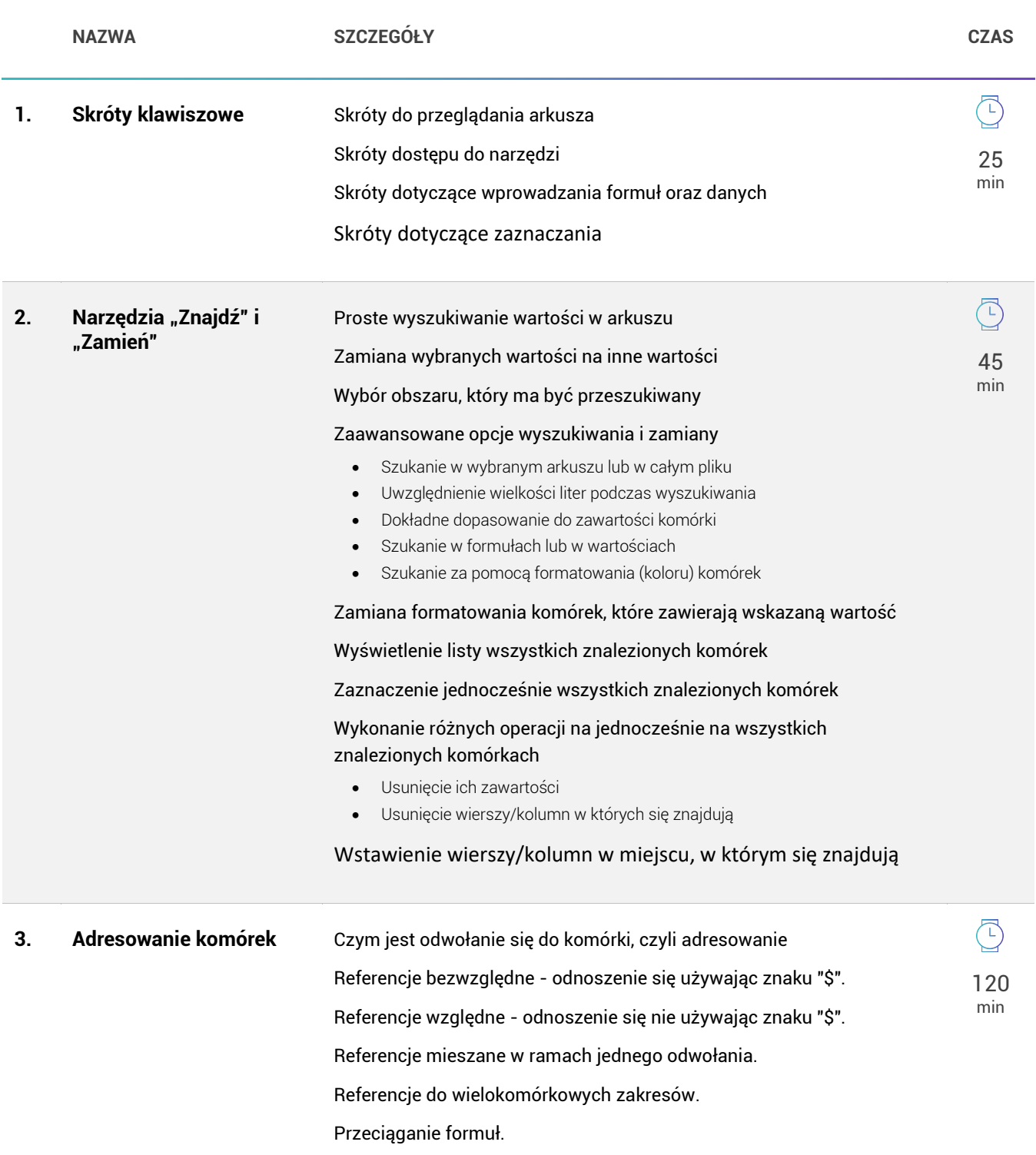

### Odwołania do innych arkuszy oraz do innych plików.

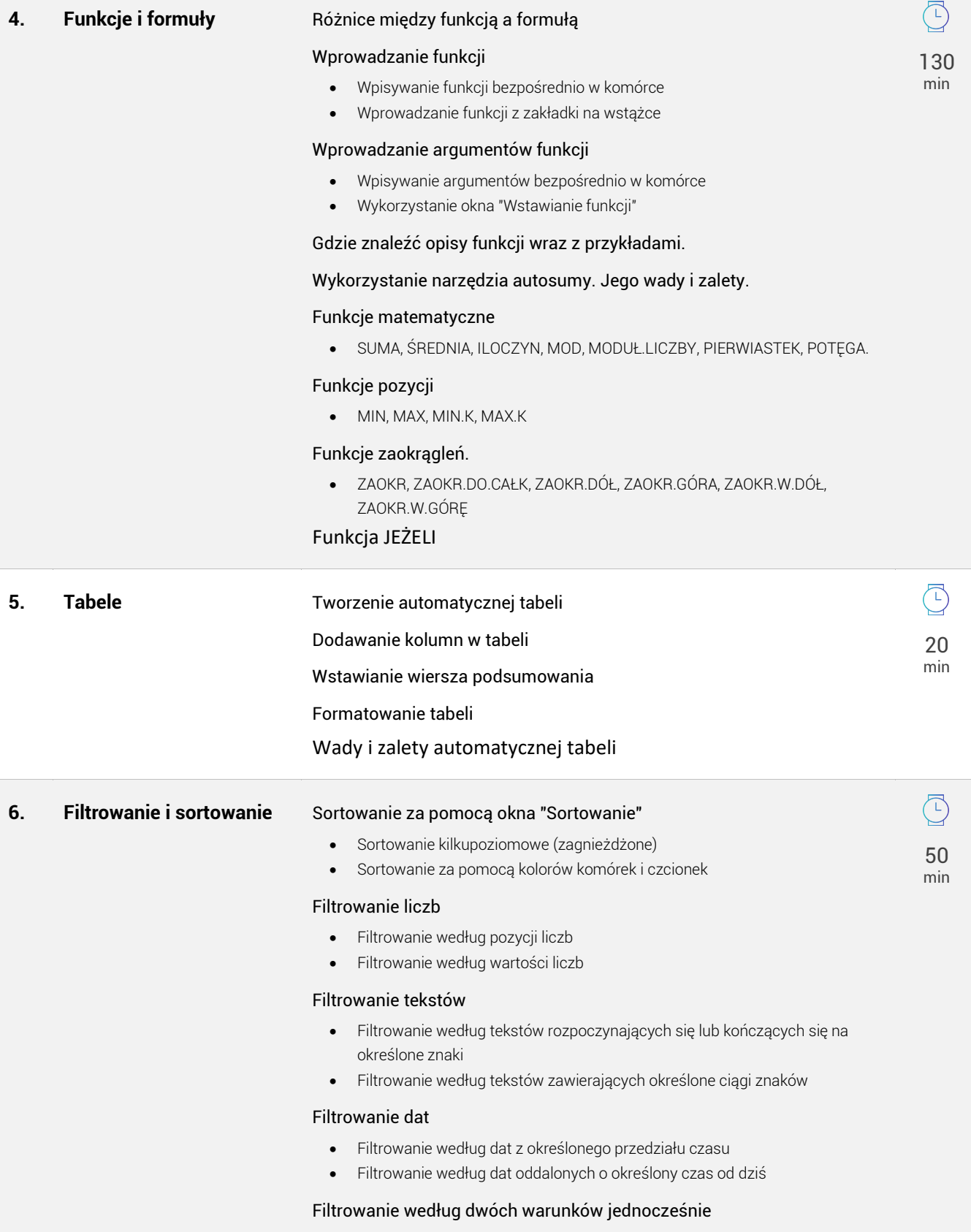

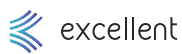

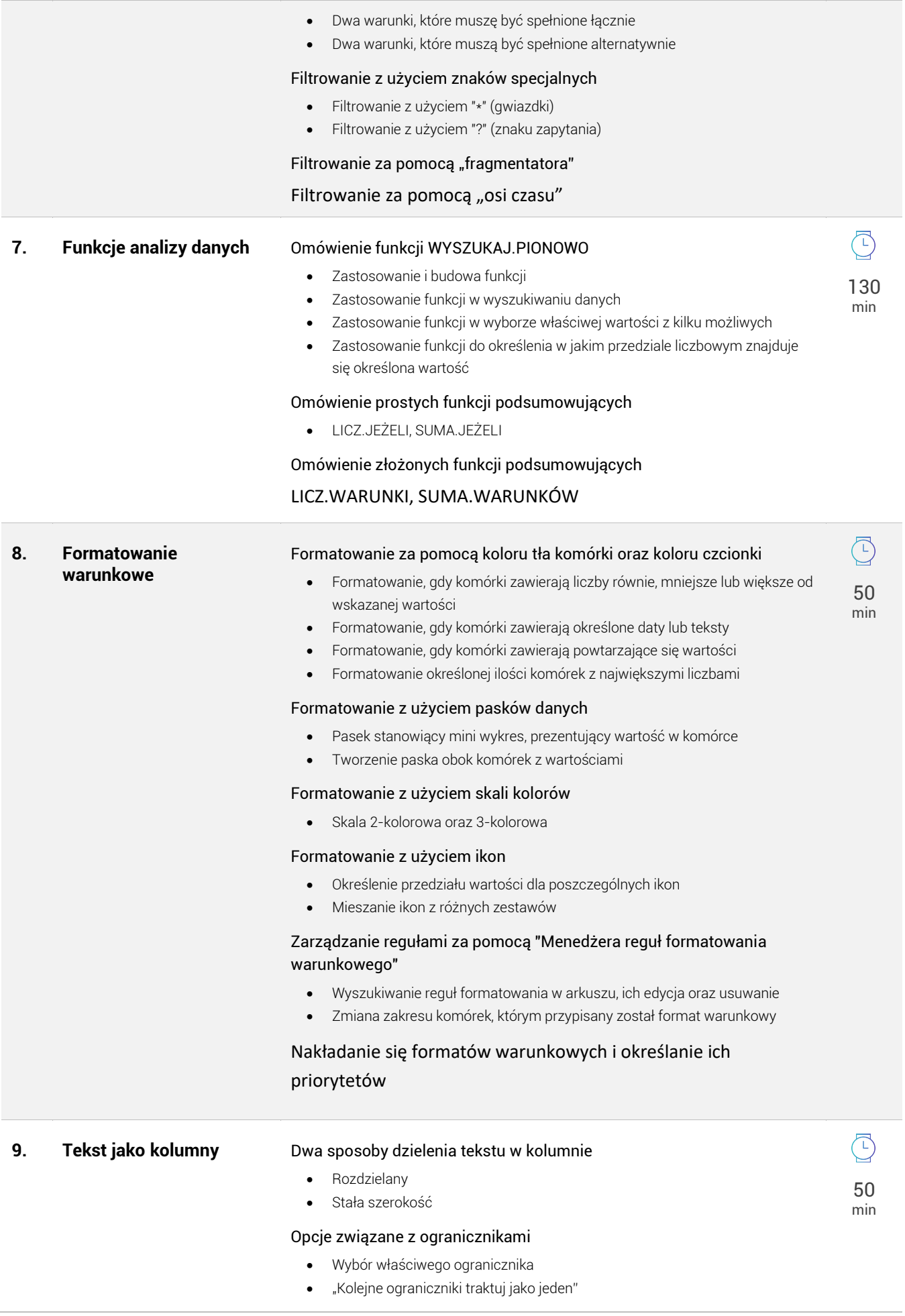

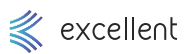

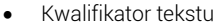

#### Zmiana formatu danych za pomocą "Tekst jako kolumny"

- Zmiana formatu daty na prawidłowy
- Zmiana formatu liczb na prawidłowy

#### Rozwiązania popularnych problemów

- Problem "znikających zer" na początku liczby
- Problem "ucinania" długich liczb
- Problem dat, które wyglądają jak daty, ale Excel uważa je za tekst
- Problem liczb, które wyglądają jak liczby, ale Excel uważa je za tekst

#### Problem minusa na końcu (zamiast na początku) liczb ujemnych

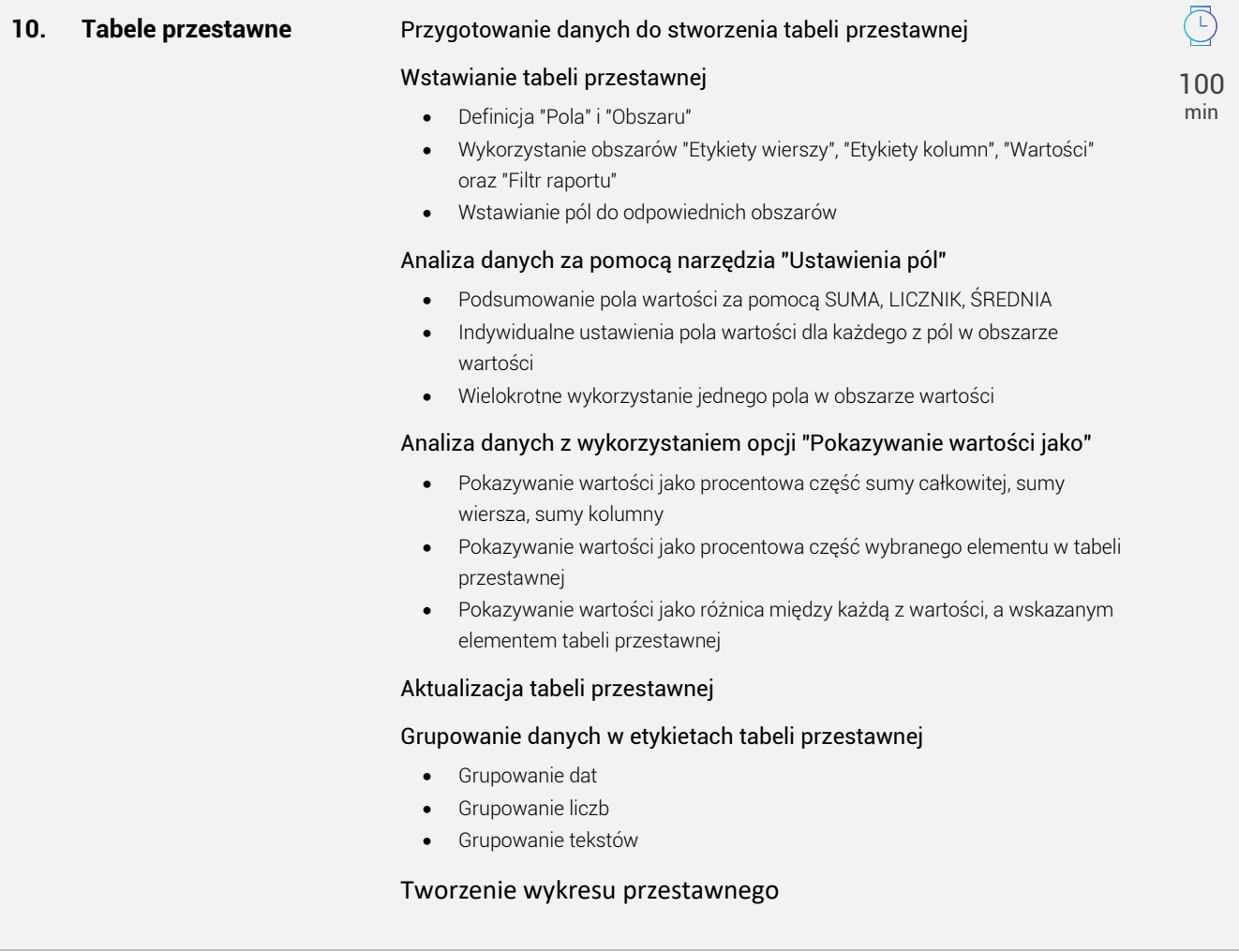